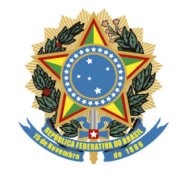

Poder Judiciário Justiça do Trabalho Tribunal Regional do Trabalho da 5ª Região Centro de Inteligência

DEBORA MARIA LIMA MACHADO LUCIANO DOREA MARTINEZ CARREIRO

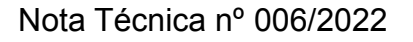

**ASSUNTO.** Proposta de **adesão parcial** à Nota Técnica n. 02/2022 do Centro de Inteligência do Tribunal Regional do Trabalho da 14ª Região que trata sobre a redução das atividades repetitivas no Processo Judicial Eletrônico - PJe.

## 1. RELATÓRIO.

Trata-se de edição de Nota Técnica de adesão parcial à Nota Técnica n. 02/2022 do Centro de Inteligência do Tribunal Regional do Trabalho da 14ª Região, no que tange à adoção de dois importantes complementos eletrônicos do navegador Mozilla Firefox, quais sejam: Assistente Virtual da Justiça do Trabalho (AVJT) e Módulo de Automatização Interna de Secretaria (MaisPje).

De acordo com a Nota Técnica citada, os referidos procedimentos otimizam a realização de determinadas tarefas repetitivas no Processo Judicial Eletrônico, incrementando sobremaneira a efetividade da prestação jurisdicional, em atenção aos princípios da celeridade e da razoável duração do processo.

O aperfeiçoamento das atividades repetitivas contribuem também para uma melhor qualidade de vida de magistrados e servidores, na medida em que reduz a quantidade de tarefas realizadas e evita a ocorrência ou agravamento de Lesões por Esforços Repetitivos (LER) e Distúrbios Osteomusculares ao Trabalho (DORT).

## 2. COMPETÊNCIA DO CENTRO DE INTELIGÊNCIA.

O Centro de Inteligência do Tribunal Regional do Trabalho da 5ª Região, conforme disposto no art. 3º, III, da Resolução Administrativa TRT5 n. 53, de 13 de dezembro de 2021, tem, entre as suas mais relevantes atribuições, a de sugerir medidas para a modernização e aperfeiçoamento das rotinas processuais das secretarias no processamento de feitos que tenham recebido a mesma solução.

Nesta seara, no intuito de otimizar a prática de tarefas cotidianas no Processo Judicial Eletrônico, o Grupo Operacional do Centro de Inteligência deste e. Regional sugere adesão parcial à Nota Técnica n. 02/2022 do Tribunal Regional do Trabalho da 14ª Região, com base nos aspectos evidenciados adiante.

# **3.** EXPOSIÇÃO DO OBJETO DA NOTA TÉCNICA.

Conforme resultou evidenciado na Nota Técnica n. 02/2022 do TRT da 14ª Região foram verificadas, por ocasião da realização de atividades correcionais, boas práticas realizadas pelas Varas do Trabalho daquele Regional. Dentre elas, destacam-se procedimentos adotados que otimizam a realização de tarefas repetitivas em processos eletrônicos realizados nas unidades judiciais.

Constatou-se que referidos procedimentos aperfeiçoam a prática das tarefas diárias no Processo Judicial Eletrônico, ocasionando uma maior celeridade na prática dos atos e ganho na qualidade de vida de magistrados e servidores, na medida em que reduzem sobremaneira a quantidade de tarefas realizadas para a prática de determinada tarefa.

Os procedimentos relatados na Nota Técnica supracitada foram a utilização de extensões, desenvolvidas por servidores dos Tribunais Regionais da 12ª e 15ª Regiões, quais sejam: Módulo de Automatização Interna de Secretaria (MaisPje) para o Navegador "Mozilla Firefox" e Assistente Virtual da Justiça do Trabalho (AVJT), conforme melhor evidenciado abaixo.

## **Assistente Virtual da Justiça do Trabalho (AVJT)**

Trata-se de um aplicativo desenvolvido pelo servidor do TRT da 15ª Região, Sisenando Calixto, originalmente criado para auxiliar pessoas com capacidade motora reduzida. No entanto, tornou- se uma poderosa ferramenta, mesmo para pessoas sem nenhum tipo de limitação, por automatizar diversas tarefas repetitivas do PJe, permitindo que atividades que antes demandavam muitos cliques e movimentos, sejam executadas de forma semiautomática.

Resultou evidenciado na Nota Técnica n. 02/2022 do TRT da 14ª Região que a referida extensão do navegador encontra-se em consonância com a Resolução CNJ n. 401/2021, constituindo-se em tecnologia assistiva (artigo 4º, V), que promove adaptação razoável nos sistemas por ela abrangidos, minimizando barreiras tecnológicas que dificultam ou impedem o acesso da pessoa com deficiência a referidos sistemas.

De acordo com a nota supramencionada, o AVJT incrementa recursos ao navegador de internet possibilitando a otimização de tarefas inerentes à tramitação de processos da Justiça do Trabalho, facilitando a operação e interligando suas principais aplicações (PJe, PJeCalc,

Bancos Oficiais, Infojud, Sisbajud, etc). A referida extensão conta com mais de 600 (seiscentas) funcionalidades para facilitar o trabalho dos usuários do PJe. A extensão poderá ser acessada por meio do link abaixo. https://addons.mozilla.org/pt-BR/firefox/addon/assistentevirtual-justrabalho/.

## **Módulo de Automatização Interna de Secretaria (MaisPje)**

A extensão em tela, desenvolvida por servidores do Tribunal Regional do Trabalho da 12ª Região, permite ao usuário gerenciar o ambiente de trabalho no PJe, criando atalhos e automatizando tarefas do dia a dia, eliminando, desta forma, as ações repetitivas, garantindo ao usuário ganhos de produtividade e de qualidade de vida.

As principais funcionalidades, conforme consta no portal do TRT da 12<sup>ª</sup> Região (https://portal.trt12.jus.br/pje/mais-pje) são:

- 1. Definir o posicionamento das janelas do GIGS, DETALHES e TAREFAS do processo no monitor de preferência do usuário;
- 2. Abrir automaticamente o GIGS junto com a janela DETALHES DO PROCESSO;
- 3. Apreciar automaticamente as petições pendentes, retirando-as do escaninho, com opção para fazê-lo quando abrir o processo ou quando encaminhá-lo ao magistrado;
- 4. Criar atalhos (um clique) com as principais opções do menu da página DETALHES do processo (Anexar documentos, baixar PDF, intimações etc);
- 5. Atribuir automaticamente um responsável aos prazos e preparos do GIGS;
- 6. Escolher automaticamente o papel favorito do usuário quando entrar no PJe;
- 7. Criar filtros para utilização em listas baseadas no número final do processo;
- 8. Utilizar os atalhos das principais opções do PJe, por meio do menu do kaizen, localizado no canto inferior da tela;
- 9. Consultar automaticamente ARs no site dos correios, de forma individual ou em lote, sendo que no primeiro, há a anotação do nome do destinatário junto ao registro da correspondência;
- 10.Copiar a transcrição de documentos para utilização em certidões, despachos ou afins;
- 11. Criar menu de contexto, acessível com o botão direito do mouse, para uso em convênios e documentos, obtendo facilmente as informações essenciais do processo como: número do processo, nome das partes, documentos, advogados, etc;
- 12.Criar atalhos personalizados das principais páginas que você acessa no dia-a-dia, disponível no menu da extensão;
- 13.Criar ações automatizadas para anexar documentos, movimentar o processo entre as tarefas, lançamentos do gigs, chips, intimações e elaboração de despachos, decisões e sentenças, checklist da execução. Há ainda a possibilidade de agrupar essas ações de

forma encadeada, o que permite automatizar praticamente qualquer ação repetitiva do usuário;

- 14.Otimizar o uso do convênio SISBAJUD;
- 15.Enviar facilmente documentos por email e Whatsapp, com possibilidade de configurar o texto que acompanha o documento;
- 16.Consultar rapidamente um processo sem interferência na página em que o usuário está trabalhando;
- 17.Atalho para consulta rápida de processos no PJE, dentro das páginas do SISBAJUD e Google Planilhas;
- 18.Identificar no conteúdo dos documentos IDS do PJe, criando atalhos automáticos para os documentos, que poderão ser acessados com um único clique;
- 19.Ferramenta de Zoom no editor de textos;
- 20.Clique duplo para filtrar automaticamente os processos de sua responsabilidade;
- 21.Buscar a localização (Tarefa) dos processos na pauta de perícias;
- 22. Baixar todos os documentos do processo, individualmente, arquivo por arquivo;
- 23.Ação automatizada para inclusão de advogado no processo, mediante pesquisa por CPF ou nome;
- 24.Botão para exportar lista contendo todos os processos do Relatório GIGS (Atividades e Comentários) em nova janela;
- 25.Guardar e compartilhar todas suas configurações com outros computadores.

O link para a referida aplicação é https://portal.trt12.jus.br/pje/mais-pje.

## 4. CONCLUSÃO.

Pelo exposto, o Grupo Operacional do Centro de Inteligência do Tribunal Regional do Trabalho da 5ª Região sugere aderência parcial à Nota Técnica n. 02/2022 do Centro de Inteligência do Tribunal Regional do Trabalho da 14ª Região, no que tange à adoção das duas extensões acima mencionadas (**Assistente Virtual da Justiça do Trabalho (AVJT)** e **Módulo de Automatização Interna de Secretaria (MaisPje)**, objetivando-se a modernização, aperfeiçoamento das rotinas processuais pelos magistrados e servidores deste Tribunal.

Pelo exposto, o Centro de Inteligência do Tribunal Regional do Trabalho da 5ª Região sugere que:

- a) seja dada ciência da aprovação da presente Nota à Corregedoria deste Tribunal a fim de que providencie a cientificação oficial das unidades judiciárias de primeiro grau, objetivando a efetiva utilização das referidas extensões;
- b) o NUGEP disponibilize esta nota técnica em local apropriado no website do Tribunal da 5ª Região ( Nota Técnica nº 006/2022)
- c) a SECOM dê publicidade desta nota técnica na intranet do Regional, e
- d) sejam ofertados treinamentos para utilização das aplicações descritas acima.

Assinam a presente Nota Técnica os Coordenadores dos Grupos Operacional e Decisório do Centro de Inteligência do Tribunal Regional do Trabalho da 5ª Região.

#### **Débora Machado**

Desembargadora Coordenadora do Grupo Decisório

#### **Luciano Martinez**

Juiz Coordenador do Grupo Operacional